## Migration von Daten auf den Firebird-Server

18.05.2024 21:58:09

## **FAQ-Artikel-Ausdruck**

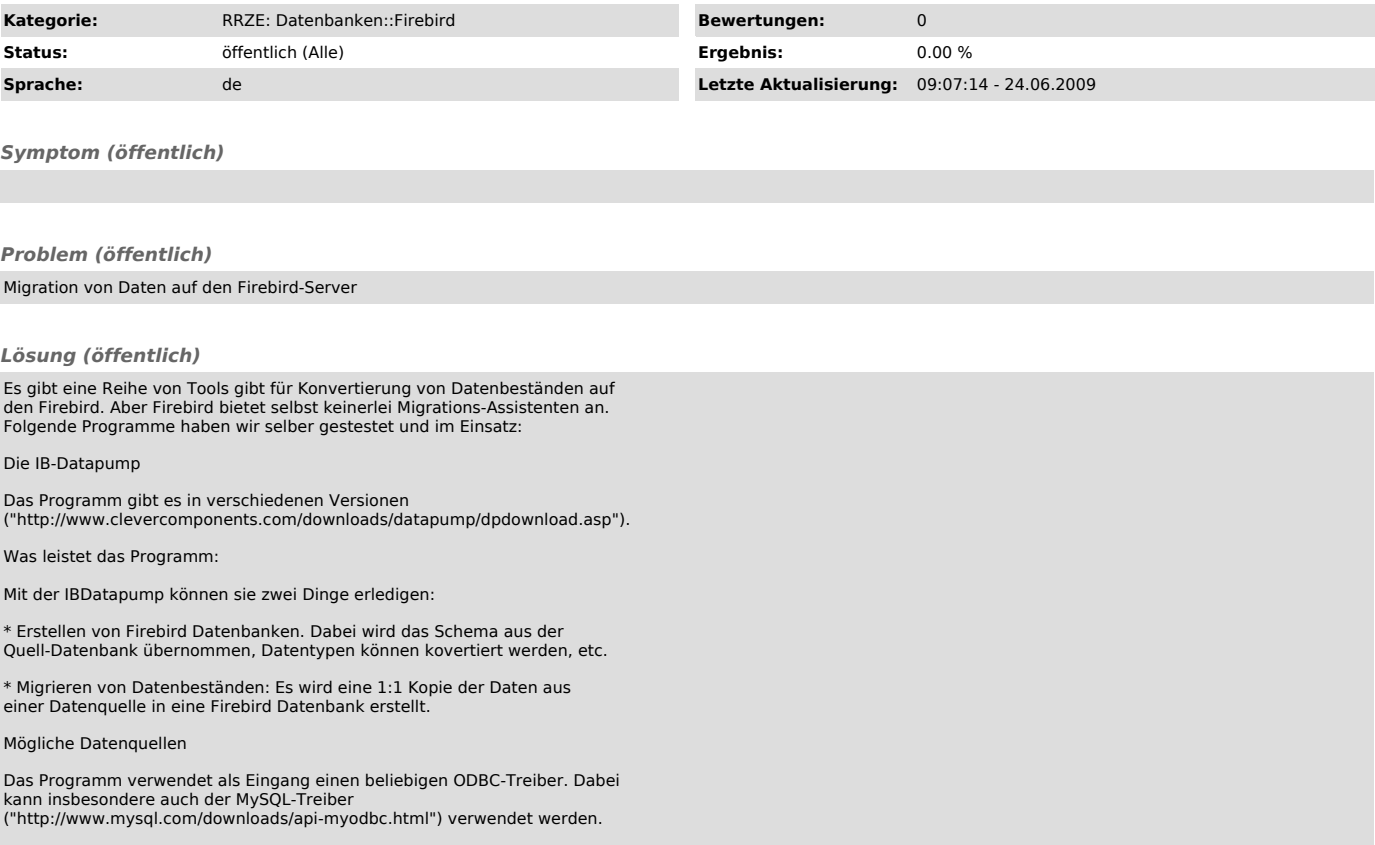